# Package 'GomoGomonoMi'

June 16, 2020

Type Package

Title Animate Text using the 'Animate.css' Library

Version 0.1.0

Author Mohamed El Fodil Ihaddaden

Maintainer Mohamed El Fodil Ihaddaden <ihaddaden.fodeil@gmail.com>

Description Allows the user to animate text within 'rmarkdown' documents and 'shiny' applications. The animations are activated using the 'Animate.css' library. See <https://animate.style/> for more information.

License MIT + file LICENSE

Encoding UTF-8

LazyData true

Imports htmltools, glue

RoxygenNote 7.1.0

URL <https://github.com/feddelegrand7/GomoGomonoMi>

BugReports <https://github.com/feddelegrand7/GomoGomonoMi/issues>

NeedsCompilation no

Repository CRAN

Date/Publication 2020-06-16 11:30:02 UTC

## R topics documented:

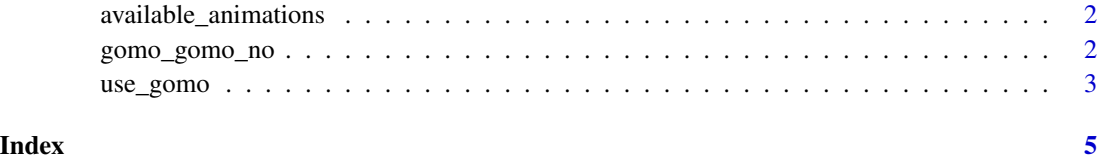

<span id="page-1-0"></span>available\_animations *Displaying the Available Animations*

#### Description

The function displays a list of the available animations from the Animate.css library

#### Usage

```
available_animations()
```
#### Value

a list of the available animations by type of animation

#### Examples

available\_animations()

gomo\_gomo\_no *Generate Animated Text*

#### Description

The function animates text using the Animate.css library

#### Usage

```
gomo_gomo_no(
  text,
  level = "#",animation = "bounce",repeating = 1,
  delay = 0,
  duration = "slow",
  color = "black"
\mathcal{E}
```
#### <span id="page-2-0"></span>use\_gomo 3

#### Arguments

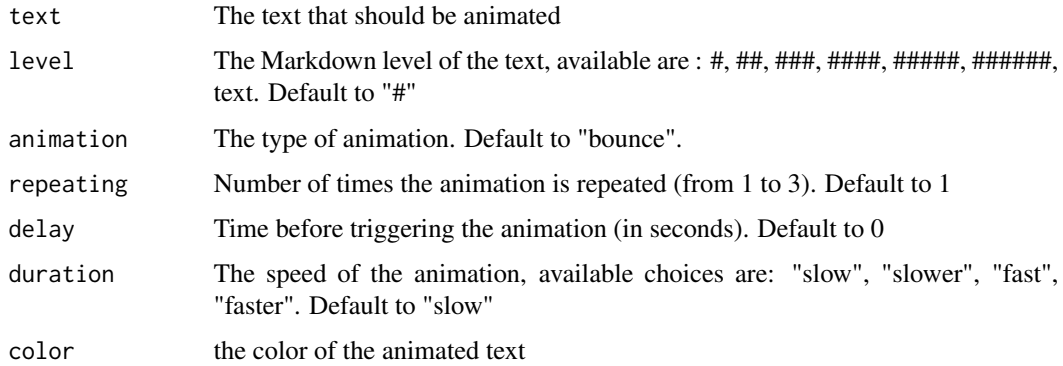

#### Value

animated text

#### Examples

# Put use\_gomo() at the beginning of your Rmd Document or Shiny App (UI) use\_gomo() # Then call gomo\_gomo\_no() wherever you want to animate your text

```
gomo_gomo_no(text = "I Love Chocolate !!!!", level = "###", animation = "tada")
```
use\_gomo *Enable the Animate.css Library*

#### Description

The function activates the capabilities of the animate.css library using its CDN. It should be run at the beginning of the document.

#### Usage

use\_gomo()

#### Value

called for the side effect of activating the animate.css library

### Examples

# Put the function at the beginning of your Rmd document or Shiny app (UI)

use\_gomo()

# <span id="page-4-0"></span>Index

available\_animations, [2](#page-1-0)

gomo\_gomo\_no, [2](#page-1-0)

use\_gomo, [3](#page-2-0)